## **UCPath Access Request Online Form**

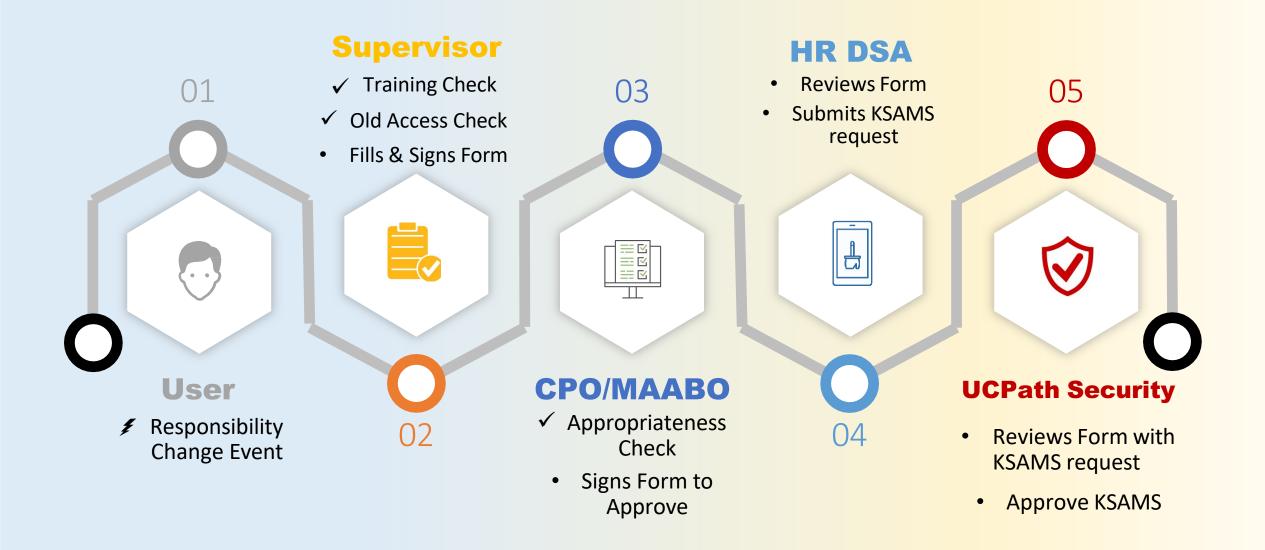

## UCPath Security Access Form-FAQ

|    | Question                                                                                                    | Answer                                                                                                    |
|----|----------------------------------------------------------------------------------------------------|----------------------------------------------------------------------------------------------------|
| 1  | Do I need to submit the form each time?                                                                                                    | Yes. The form covers information not in KSAMS.                                                                                                    |
| 2  | How many people need to sign the form?                                                                                                    | Two. Supervisor (requestor) and one other officer in user's department hierarchy. Without 2 signatures, the form does not go anywhere.                 |
| 3  | Do I need to specify HR DSA?                                                                                                    | Yes. The forms serves as data entry source document to create a KSAMS request. If DSA is not specified or routed to, the access process is incomplete. |
| 4  | Do the DSA sign?                                                                                                    | No. HR DSA approves the KSAMS request, not the form.                                                                                                   |
| 5  | The selected roles on form require training, can I submit form a) without checking off the box that training was completed or, b) I check the box as employee is planned to get trained? | No. The form is submitted after all required training has been completed by employee when the selected role requires training.                         |
| 6  | What if I am the CPO or MAABO and/or the Supervisor of the employee, who would be the second signatory?                                                                                  | A CPO or CAO can be the second signatory, or even HR Business Partner, for example.                                                                    |
| 7  | How do I know where the courses for roles requiring training are listed?                                                                                                    | UCPath Roles Wiki                                                                                                    |
| 8  | Can the form be used for DSS (Cognos) reports?                                                                                                    | No. The form is designed only for <u>UCPath Online</u> elevated access.                                                                                |
| 9  | Do I need to save the PDF version of the completed form?                                                                                                    | Sure, if there is your unit's process to maintain such records. For approvals, you do not.                                                             |
| 10 | Where is the form?                                                                                                    | Here in DocuSign. A link is also on the UCPath System Access (Security) page.                                                                          |